# **Federated Learning**

# Motivation

For edge AI, data is naturally generated at the edge. based on these assumptions:

- Users are unwilling to upload raw data to the cloud because of data privacy.
- Users do not want to purchase new devices for centralized training at the edge.
- The sample size at the edge is usually small, and it is often difficult to train a good model at a single edge node.

Therefore, we propose a edge cloud federated learning framework to help to train a model **without uploading raw data**, and **higher precision** and **less convergence time** are also benefits.

#### **Goals**

- The framework can combine data on multiple edge nodes to complete training.
- The framework provides the functions of querying the training status and result.
- The framework integrates some common aggregation algorithms, FedAvg and so on.
- The framework integrates some common weight/gradient compression algorithm to reduce the cloud-edge traffic required for aggregation operations.
- The framework integrates some common multi-task migration algorithms to resolve the problem of low precision caused by small size samples.

# Proposal

We propose using Kubernetes Custom Resource Definitions (CRDs) to describe the federated learning specification/status and a controller to synchronize these updates between edge and cloud.

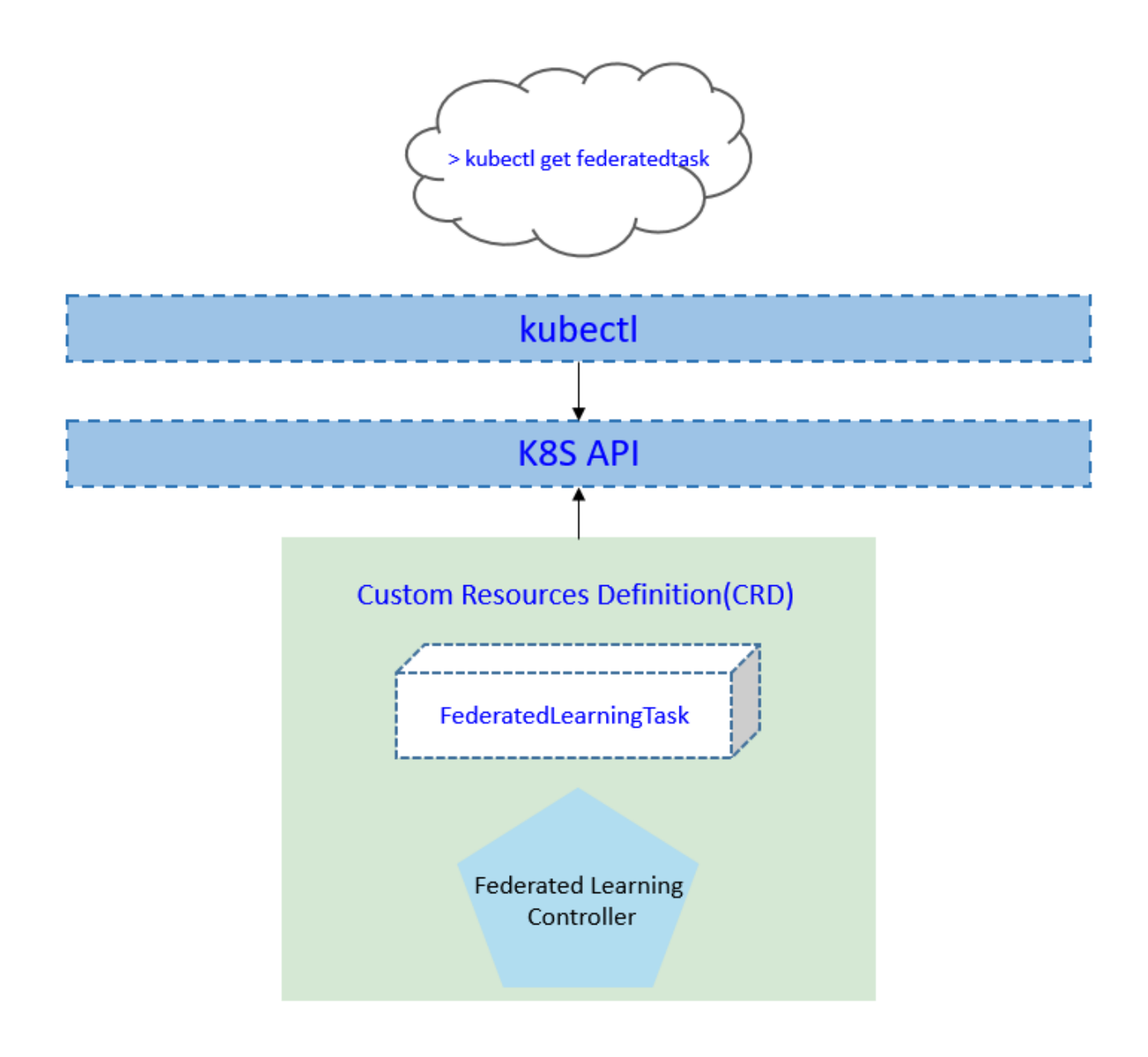

### **Use Cases**

- User can create a federated learning task, with providing a training script, specifying the aggregation algorithm, configuring training hyperparameters, configuring training datasets.
- Users can get the federated learning status, including the nodes participating in training, current training status, samples size of each node, current iteration times, and current aggregation times.
- Users can get the saved aggregated model. The model file can be stored on the cloud or edge node.

# Design Details

### **CRD API Group and Version**

The FederatedLearningTask CRD will be namespace-scoped. The tables below summarize the group, kind and API version details for the CRD.

FederatedLearningTask

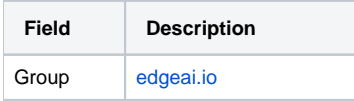

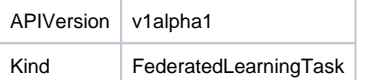

### **Federated learning CRD**

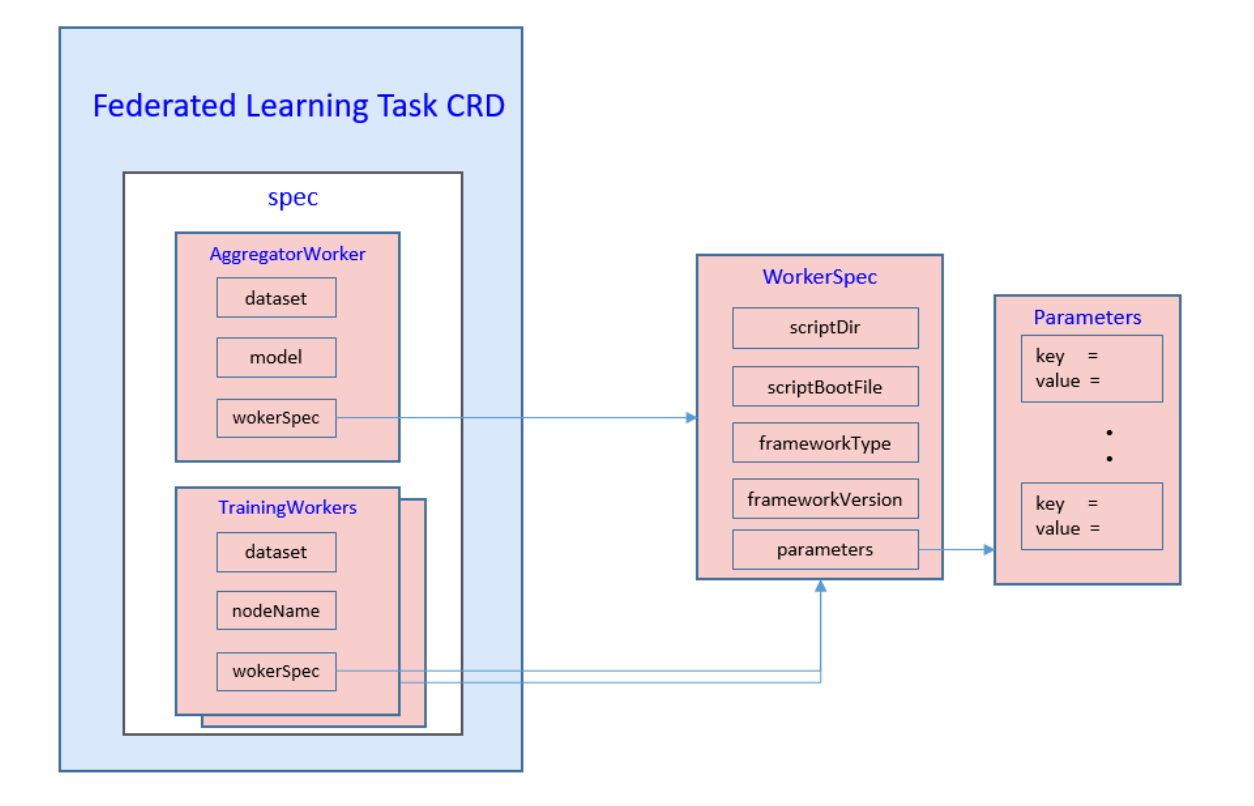

#### Notes:

- 1. We use WorkerSpec to represent the worker runtime config which all EdgeAI features use.
- 2. Currently WorkerSpec limits to the code directory on host path or s3-like storage. We will extend it to the support with pod template like k8s
- 3. We will add the [resources](https://kubernetes.io/docs/concepts/configuration/manage-resources-containers/) support in the future. deployment.
- 

Below is the CustomResourceDefinition yaml for FederatedLearningTask:

```
apiVersion: apiextensions.k8s.io/v1
kind: CustomResourceDefinition
metadata:
  name: federatedlearningtasks.edgeai.io
spec:
   group: edgeai.io
   names:
     kind: FederatedLearningTask
     plural: federatedlearningtasks
     shortNames:
     - federatedtask
    - ft.
   scope: Namespaced
   versions:
   - name: v1alpha1
     subresources:
       # status enables the status subresource.
       status: {}
    served: true
     storage: true
     schema:
       openAPIV3Schema:
         type: object
         properties:
           spec:
             type: object
             properties:
               aggregationWorker:
                  type: object
```

```
 properties:
          name:
            type: string
          model:
            type: object
           properties:
             name:
               type: string
         nodeName:
           type: string
          workerSpec:
            type: object
           properties:
              scriptDir:
               type: string
              scriptBootFile:
                type: string
              frameworkType:
                type: string
              frameworkVersion:
                type: string
              parameters:
                type: array
                items:
                  type: object
                  required:
                  - key
                  - value
                  properties:
                    key:
                      type: string
                    value:
                      type: string
     trainingWorkers:
        type: array
        items:
          type: object
          properties:
           name:
             type: string
           model:
              type: object
              properties:
                name:
                  type: string
            nodeName:
             type: string
            workerSpec:
              type: object
              properties:
                dataset:
                  type: object
                  properties:
                    name:
                      type: string
                scriptDir:
                  type: string
                scriptBootFile:
                  type: string
                frameworkType:
                  type: string
                frameworkVersion:
                  type: string
                parameters:
                  type: array
                  items:
                    type: object
                    required:
                     - key
                    - value
                    properties:
                      key:
                        type: string
                       value:
                        type: string
 status:
   type: object
   properties:
     conditions:
       type: array
       items:
          type: object
          properties:
```

```
 type:
         type: string
       status:
         type: string
       lastProbeTime:
         type: string
         format: date-time
       lastTransitionTime:
         type: string
         format: date-time
       reason:
         type: string
       message:
         type: string
 startTime:
   type: string
   format: date-time
 completionTime:
   type: string
   format: date-time
 active:
  type: integer
 succeeded:
  type: integer
 failed:
   type: integer
 phase:
  type: string
```
additionalPrinterColumns:

```
 - name: status
  type: string
  description: The status of the federated learning task
   jsonPath: ".status.phase"
 - name: Age
   type: date
   jsonPath: .metadata.creationTimestamp
```
### **Federated learning type definition**

```
// +genclient
// +k8s:deepcopy-gen:interfaces=k8s.io/apimachinery/pkg/runtime.Object
// FederatedLearningTask defines the federatedlearning task which describes the
// federated learning task
type FederatedLearningTask struct {
         metav1.TypeMeta `json:",inline"`
         metav1.ObjectMeta `json:"metadata,omitempty"`
 Spec FederatedLearningTaskSpec `json:"spec"`
 Status FederatedLearningTaskStatus `json:"status,omitempty"`
}
// FederatedLearningTaskSpec describes the details configuration of federatedlearningtask
type FederatedLearningTaskSpec struct {
 AggregationWorker AggregationWorker `json:"aggregationWorker"`
 TrainingWorkers []TrainingWorker `json:"trainingWorkers"`
}
// AggregationWorker describes the aggregation worker
type AggregationWorker struct {
        Name string ` `json:"name"<br>Model modelRefer `json:"model"
                                           `json:"model"`<br>`json:"nodeName"
        NodeName string
         WorkerSpec AggregationWorkerSpec `json:"workerSpec"`
}
// TrrainingWorker describes the training worker of each node
type TrainingWorker struct {<br>Name string
        Name string `json:"name"<br>NodeName string `json:"nodeNa
        NodeName string `json:"nodeName"<br>Dataset datasetRefer `json:"dataset"`
                                      dataset"`<br>Cison:"dataset"`
         WorkerSpec TrainingWorkerSpec `json:"workerSpec"`
}
type AggregationWorkerSpec struct {<br>ScriptDir string
        ScriptDir string `json:"scriptDir"<br>ScriptBootFile string `json:"scriptBootF
 ScriptBootFile string `json:"scriptBootFile"`
 FrameworkType string `json:"frameworkType"`
 FrameworkVersion string `json:"frameworkVersion"`
 Parameters []ParaSpec `json:"parameters"`
}
```

```
type TrainingWorkerSpec struct {<br>ScriptDir string<br>ScriptBootFile string
        ScriptDir string `json:"scriptDir"<br>ScriptBootFile string `json:"scriptBootF
        ScriptBootFile string `json:"scriptBootFile"<br>FrameworkType string `json:"frameworkType"
                                           `json:"frameworkType"`<br>`json:"frameworkVersion"`
        FrameworkVersion string<br>Parameters []ParaSpec
        Parameters []ParaSpec `json:"parameters"
}
type ParaSpec struct {
 Key string `json:"key"`
 Value string `json:"value"`
}
type datasetRefer struct {
         Name string `json:"name"`
}
type modelRefer struct {
         Name string `json:"name"`
}
// +k8s:deepcopy-gen:interfaces=k8s.io/apimachinery/pkg/runtime.Object
// FederatedLearningTaskList is a list of federated learning tasks.
type FederatedLearningTaskList struct {
 metav1.TypeMeta `json:",inline"`
 metav1.ListMeta `json:"metadata"`
         Items []FederatedLearningTask `json:"items"`
}
// FederatedLearningTaskStatus represents the current state of a federated learning task.
type FederatedLearningTaskStatus struct {
         // The latest available observations of a federated learning task's current state.
         // +optional
         Conditions []FederatedLearningTaskCondition `json:"conditions,omitempty"`
         // Represents time when the task was acknowledged by the task controller.
         // It is not guaranteed to be set in happens-before order across separate operations.
         // It is represented in RFC3339 form and is in UTC.
         // +optional
         StartTime *metav1.Time `json:"startTime,omitempty"`
         // Represents time when the task was completed. It is not guaranteed to
         // be set in happens-before order across separate operations.
         // It is represented in RFC3339 form and is in UTC.
         // +optional
         CompletionTime *metav1.Time `json:"completionTime,omitempty"`
         // The number of actively running pods.
         // +optional
         Active int32 `json:"active,omitempty"`
         // The number of pods which reached phase Succeeded.
         // +optional
         Succeeded int32 `json:"succeeded,omitempty"`
         // The number of pods which reached phase Failed.
         // +optional
         Failed int32 `json:"failed,omitempty"`
         // The phase of the federated learning task.
         // +optional
        Phase FederatedLearningTaskPhase `json:"phase,omitempty"`
}
type FederatedLearningTaskConditionType string
// These are valid conditions of a task.
const (
          // FederatedLearningTaskComplete means the task has completed its execution.
         FederatedLearningTaskCondComplete FederatedLearningTaskConditionType = "Complete"
         // FederatedLearningTaskFailed means the task has failed its execution.
         FederatedLearningTaskCondFailed FederatedLearningTaskConditionType = "Failed"
         // FederatedLearningTaskTraining means the task has been training.
         FederatedLearningTaskCondTraining FederatedLearningTaskConditionType = "Training"
\lambda// FederatedLearningTaskCondition describes current state of a task.
type FederatedLearningTaskCondition struct {
         // Type of task condition, Complete or Failed.
         Type FederatedLearningTaskConditionType `json:"type"`
         // Status of the condition, one of True, False, Unknown.
```

```
 Status v1.ConditionStatus `json:"status"`
         // Last time the condition was checked.
         // +optional
        LastProbeTime metav1.Time `json:"lastProbeTime, omitempty"`
         // Last time the condition transit from one status to another.
         // +optional
        LastTransitionTime metav1.Time `json:"lastTransitionTime,omitempty"`
         // (brief) reason for the condition's last transition.
         // +optional
         Reason string `json:"reason,omitempty"`
         // Human readable message indicating details about last transition.
         // +optional
        Message string `json:"message,omitempty"`
}
// FederatedLearningTaskPhase is a label for the condition of a task at the current time.
type FederatedLearningTaskPhase string
// These are the valid statuses of tasks.
const (
         // FederatedLearningTaskPending means the task has been accepted by the system, but one or more of the 
pods
         // has not been started. This includes time before being bound to a node, as well as time spent
         // pulling images onto the host.
         FederatedLearningTaskPending FederatedLearningTaskPhase = "Pending"
         // FederatedLearningTaskRunning means the task has been bound to a node and all of the pods have been 
started.
         // At least one container is still running or is in the process of being restarted.
         FederatedLearningTaskRunning FederatedLearningTaskPhase = "Running"
         // FederatedLearningTaskSucceeded means that all pods in the task have voluntarily terminated
         // with a container exit code of 0, and the system is not going to restart any of these pods.
         FederatedLearningTaskSucceeded FederatedLearningTaskPhase = "Succeeded"
         // FederatedLearningTaskFailed means that all pods in the task have terminated, and at least one 
container has
         // terminated in a failure (exited with a non-zero exit code or was stopped by the system).
         FederatedLearningTaskFailed FederatedLearningTaskPhase = "Failed"
\lambda
```
#### **Validation**

[Open API v3 Schema based validation](https://kubernetes.io/docs/tasks/access-kubernetes-api/custom-resources/custom-resource-definitions/#validation) can be used to guard against bad requests. Invalid values for fields ( example string value for a boolean field etc) can be validated using this.

Here is a list of validations we need to support :

- 1. The dataset specified in the crd should exist in k8s.
- 2. The model specified in the crd should exist in k8s.
- 3. The edgenode name specified in the crd should exist in k8s.

#### **federated learning sample**

```
apiVersion: edgeai.io/v1alpha1
kind: FederatedLearningTask
metadata:
  name: magnetic-tile-defect-detection
spec:
   aggregationWorker:
     name: "aggregationworker"
     model:
      name: "model-demo1"
     nodeName: "solar-corona-cloud"
     workerSpec:
       scriptDir: "/code"
       scriptBootFile: "aggregate.py"
       frameworkType: "tensorflow"
       frameworkVersion: "1.18"
       parameters:
         - key: "exit_round"
          value: "3"
   trainingWorkers:
     - name: "work0"
       nodeName: "edge0"
       workerSpec:
         dataset:
          name: "dataset-demo0"
         scriptDir: "/code"
 scriptBootFile: "train.py"
 frameworkType: "tensorflow"
         frameworkVersion: "1.18"
         parameters:
           - key: "batch_size"
             value: "32"
           - key: "learning_rate"
             value: "0.001"
           - key: "epochs"
             value: "1"
     - name: "work1"
       nodeName: "edge1"
       workerSpec:
         dataset:
          name: "dataset-demo1"
         scriptDir: "/code"
 scriptBootFile: "train.py"
 frameworkType: "tensorflow"
         frameworkVersion: "1.18"
         parameters:
           - key: "batch_size"
             value: "32"
           - key: "learning_rate"
             value: "0.001"
           - key: "epochs"
             value: "1"
           - key: "min_sample_number_per"
             value: "500"
           - key: "min_node_number"
             value: "3"
           - key: "rounds_between_valida"
             value: "3"
     - name: "work2"
       nodeName: "edge2"
       workerSpec:
         dataset:
          name: "dataset-demo2"
         scriptDir: "/code"
 scriptBootFile: "train.py"
 frameworkType: "tensorflow"
         frameworkVersion: "1.18"
         parameters:
           - key: "batch_size"
             value: "32"
           - key: "learning_rate"
             value: "0.001"
           - key: "epochs"
             value: "1"
           - key: "min_sample_number_per"
             value: "500"
           - key: "min_node_number"
             value: "3"
           - key: "rounds_between_valida"
             value: "3"
```
# **Creation of the federated learning task**

# Controller Design

The federated learning controller starts three separate goroutines called upstream, downstream and federated-learningcontroller. These are not separate controllers as such but named here for clarity.

- federated learning: watch the updates of federated-learning-task crds, and create the workers to complete the task.
- downstream: synchronize the federated-learning updates from the cloud to the edge node.
- upstream: synchronize the federated-learning updates from the edge to the cloud node.

# **Federated Learning Controller**

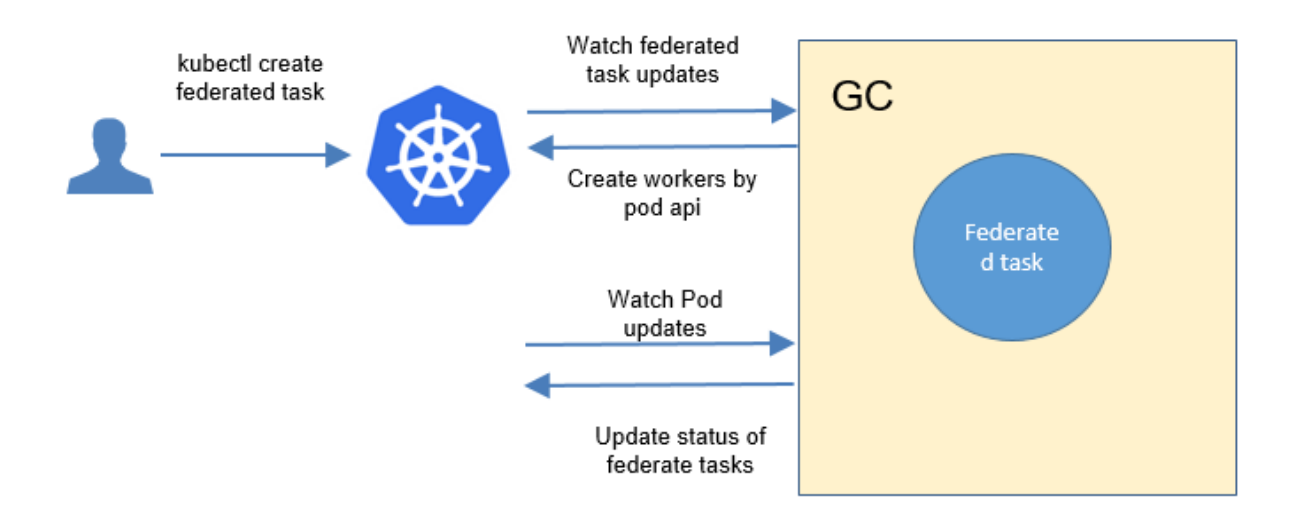

The federated-learning controller watches for the updates of federated-learning tasks and the corresponding pods against the K8S API server. Updates are categorized below along with the possible actions:

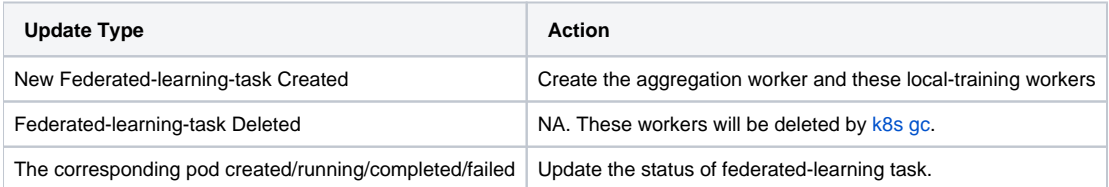

### **Downstream Controller**

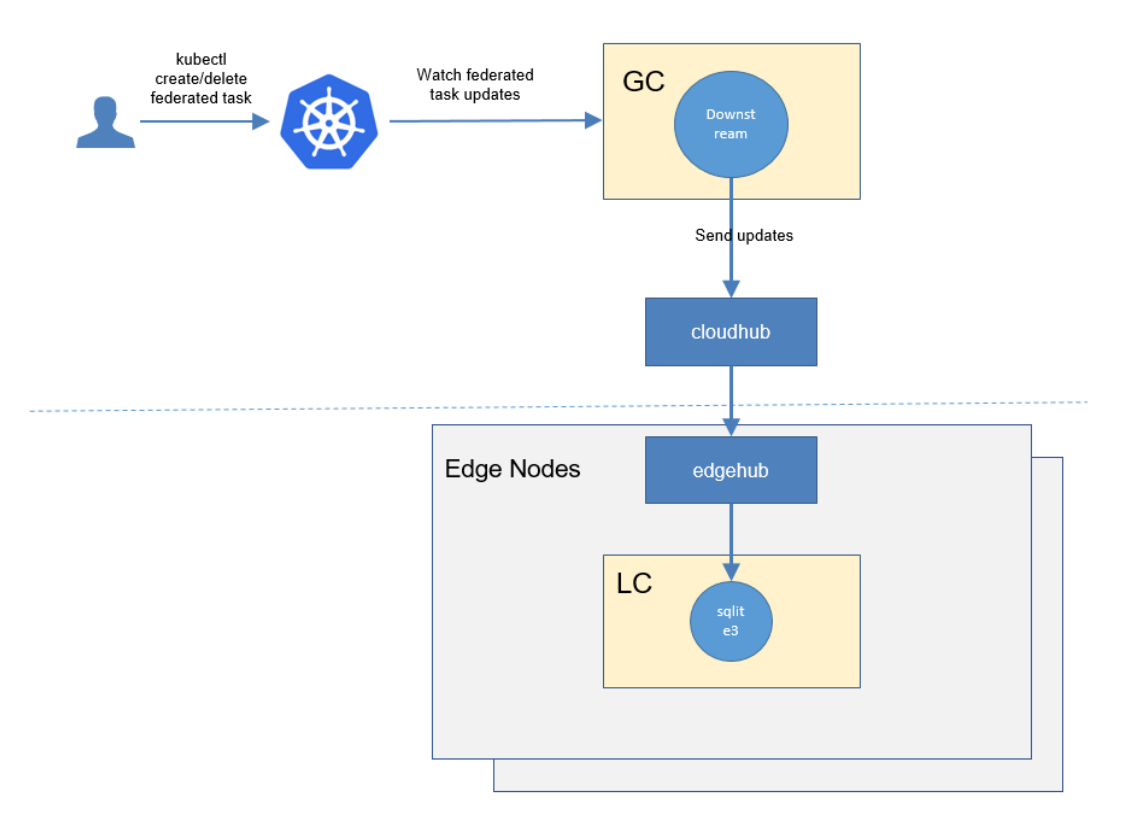

The downstream controller watches for federated-learning updates against the K8S API server. Updates are categorized below along with the possible actions that the downstream controller can take:

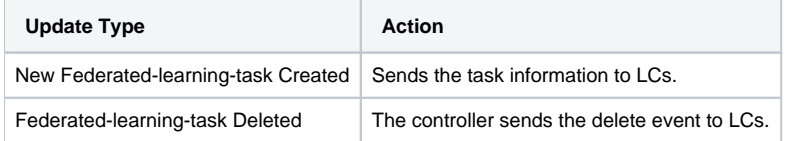

# **Upstream Controller**

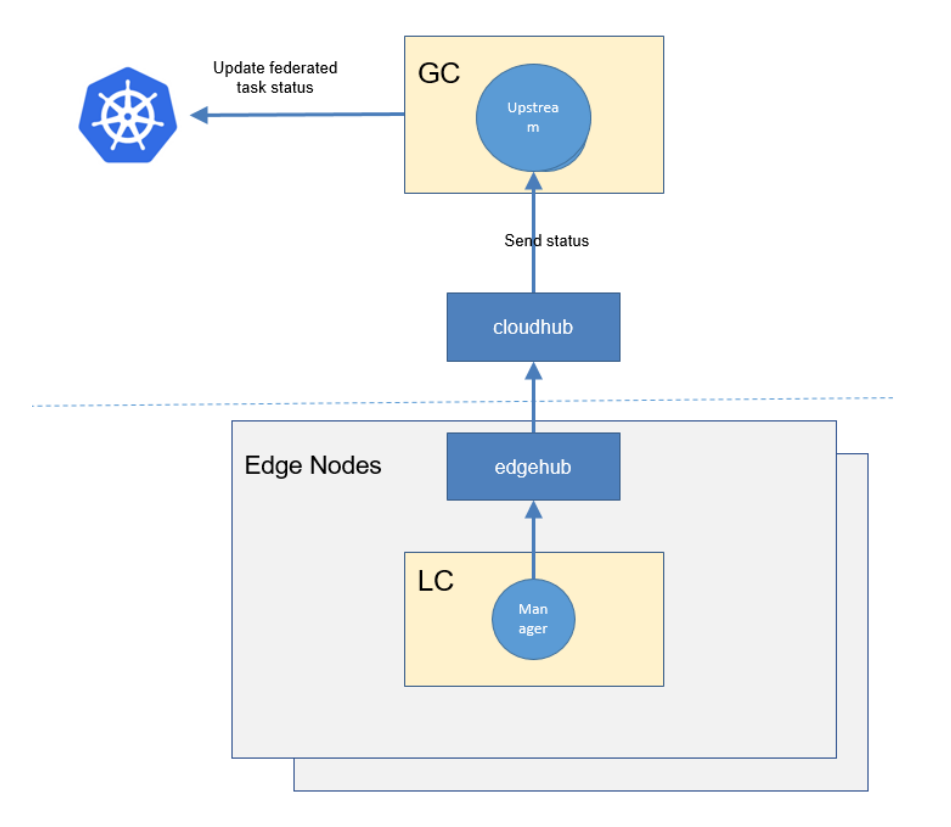

The upstream controller watches for federated-learning-task updates from the edge node and applies these updates against the API server in the cloud. Updates are categorized below along with the possible actions that the upstream controller can take:

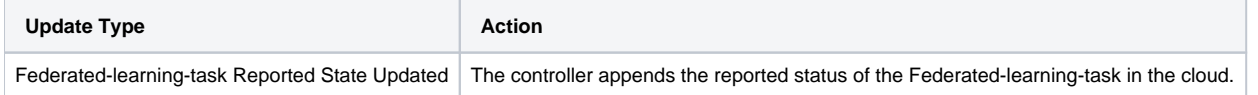

# **Details of api between GC(cloud) and LC(edge)**

- 1. GC(downstream controller) syncs the task info to LC:
	- // POST <namespace>/federatedlearningtasks/<job-name>
	- // body same to the task crd of k8s api, omitted here.
- 2. LC uploads the task status which reported by the worker to GC(upstream controller):

```
// POST <namespace>/federatedlearningtasks/<job-name>/status
// WorkerMessage defines the message from that the training worker. It will send to GC.
type WorkerMessage struct {<br>Phase string `j
Phase string `json:"phase"`
 Status string `json:"status"`
     Output *WorkerOutput `json:"output"`
}
\frac{1}{\sqrt{2}}type WorkerOutput struct {
 Models []*Model `json:"models"`
 TaskInfo *TaskInfo `json:"taskInfo"`
}
// Model defines the model information 
type Model struct {
    Format string ``json:"format"`<br>URL string ``json:"url"`
URL string `json:"url"`
 // Including the metrics, e.g. precision/recall
 Metrics map[string]float64 `json:"metrics"`
}
// TaskInfo defines the task information
type TaskInfo struct {
     // Current training round
 CurrentRound int `json:"currentRound"`
 UpdateTime string `json:"updateTime"`
}
```
### **The flow of federated learning task creation**

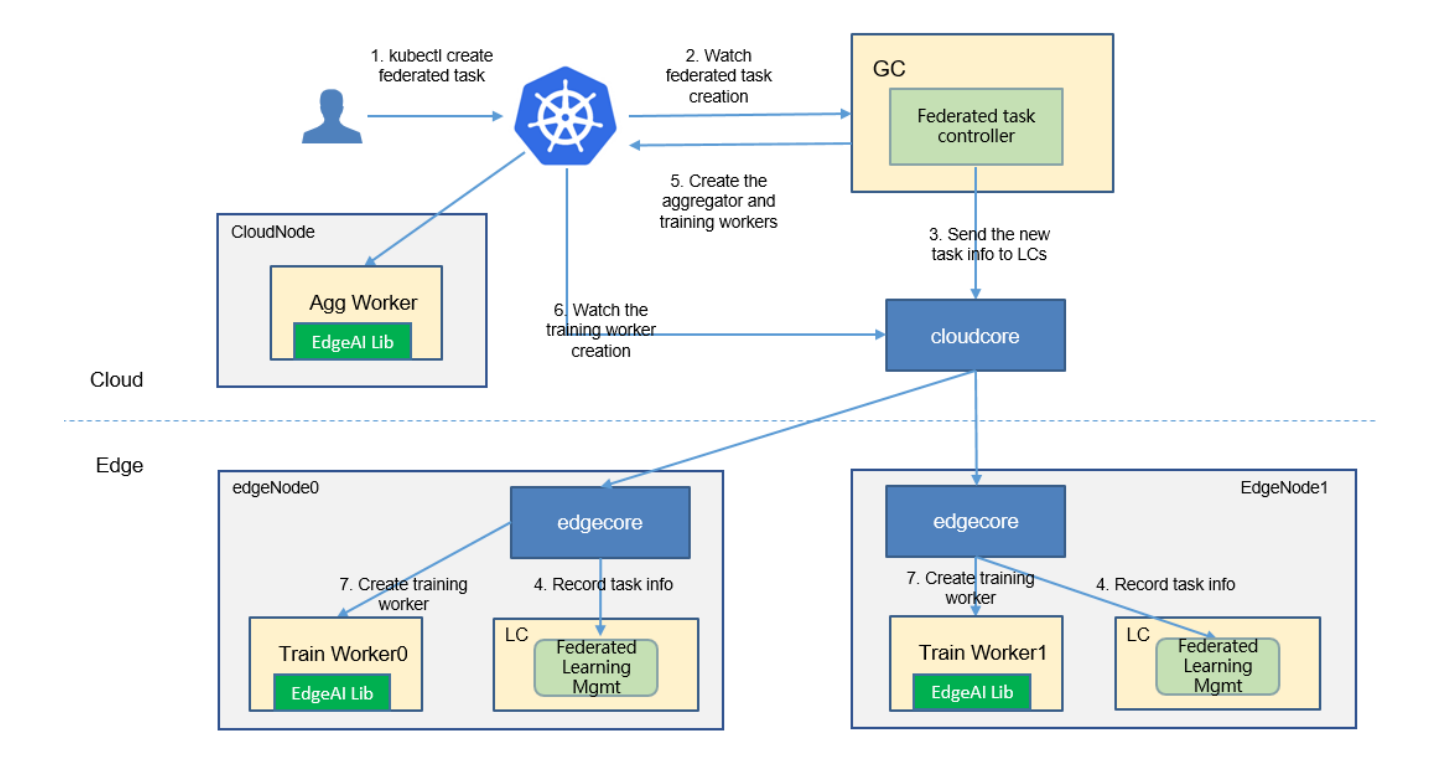

The federated-learning controller watches the creation of federatedlearningtask crd in the cloud, syncs them to lc via the cloudhub-to-edgehub channel, and creates the aggregator worker on the cloud nodes and the training workers on the edge nodes specified by the user. The aggregator worker is started by the native k8s at the cloud nodes. These training workers are started by the kubeedge at the edge nodes.

# Workers Communication

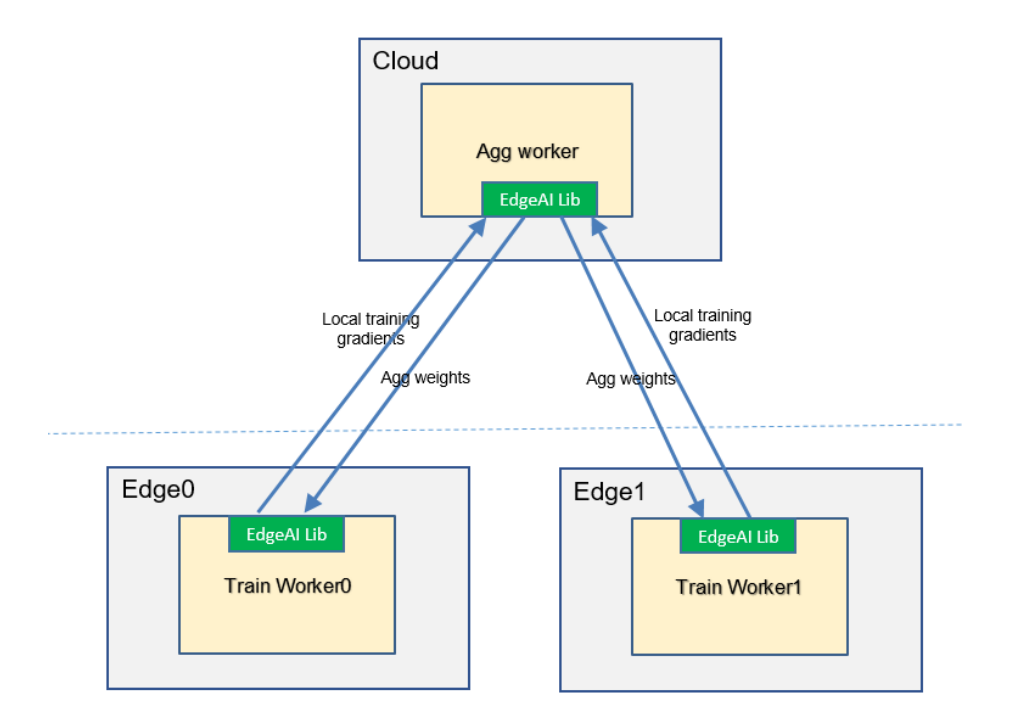

Todo: complete the two restful apis.